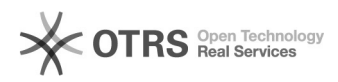

## Backup: Projekt für externe Nutzung sichern bleibt auch nach wiederherstellung versiegelt

14.05.2024 03:10:37

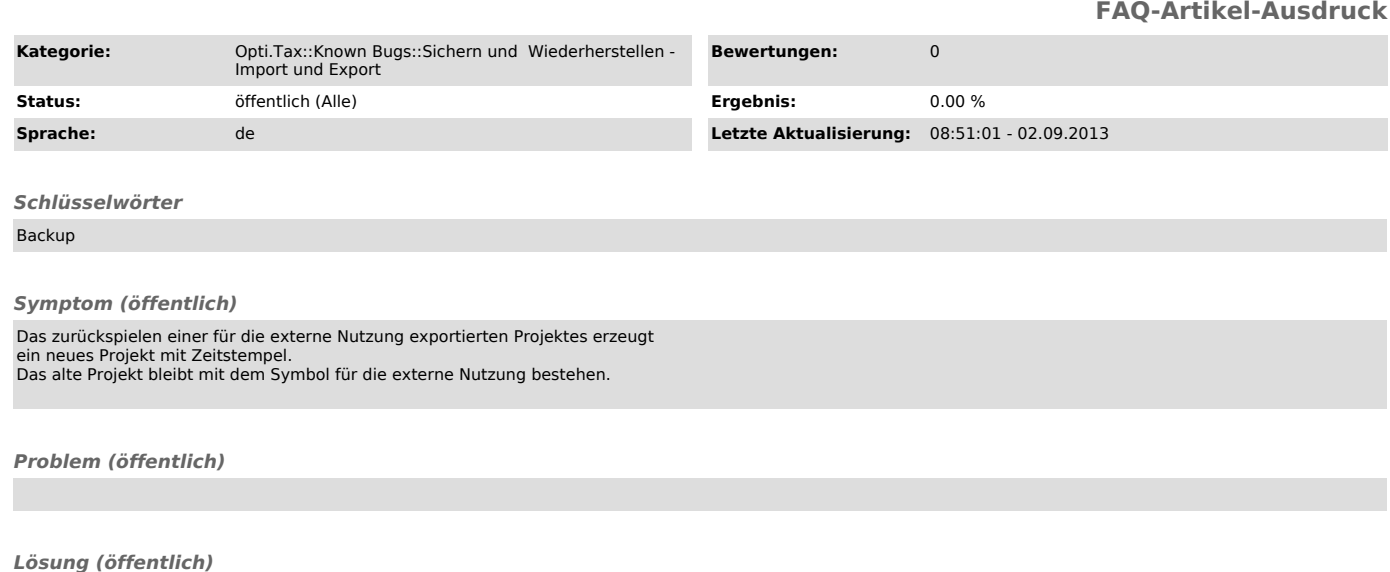